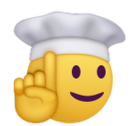

# **CMSC330 Fall 2023 Quiz 1 Solutions**

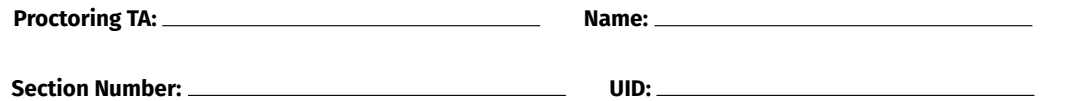

## **Problem 1: Basics** [Total 4 pts]

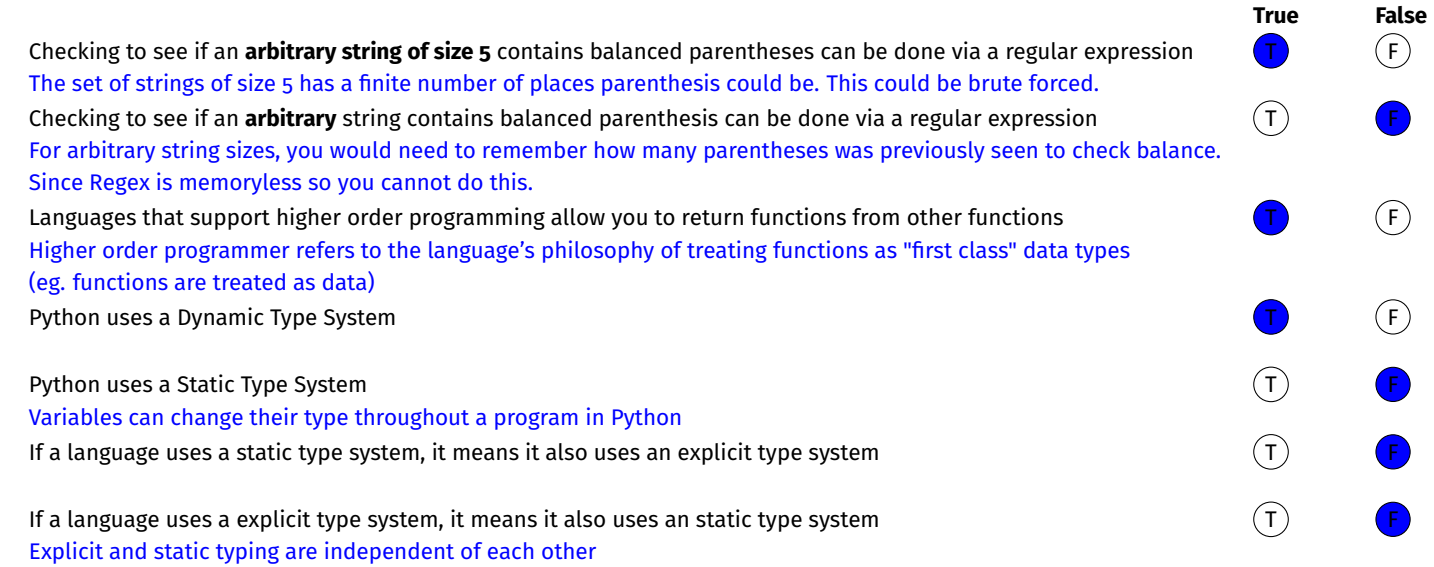

# **Problem 2: Python Higher Order Programming Problem 2: Python Higher Order Programming** [Total 4 pts]

Python has a built in function called filter(). It takes in a list and a function and will return a list of all values that passed the filter from the input list. Examples:

 $list (filter (lambda x: x > 4, [1, 2, 3, 4, 5, 6])) == [5, 6]$  $list (filter (lambda x: (x + 1)%) = [2, 5]$ 

Write your own filter method using reduce. You may not use any looping structure. Hint: a nested function OR a lambda might be the way to go.

```
# lambda
def my filter(f, lst):
    return reduce (lambda x, y: x+[y] if f(y) else x, lst, [])
# nested functions
def my_filter(f, lst):
    def helper(x, y):
        if f(y):
            x.append(y)return x
    return reduce(helper, lst, [])
```
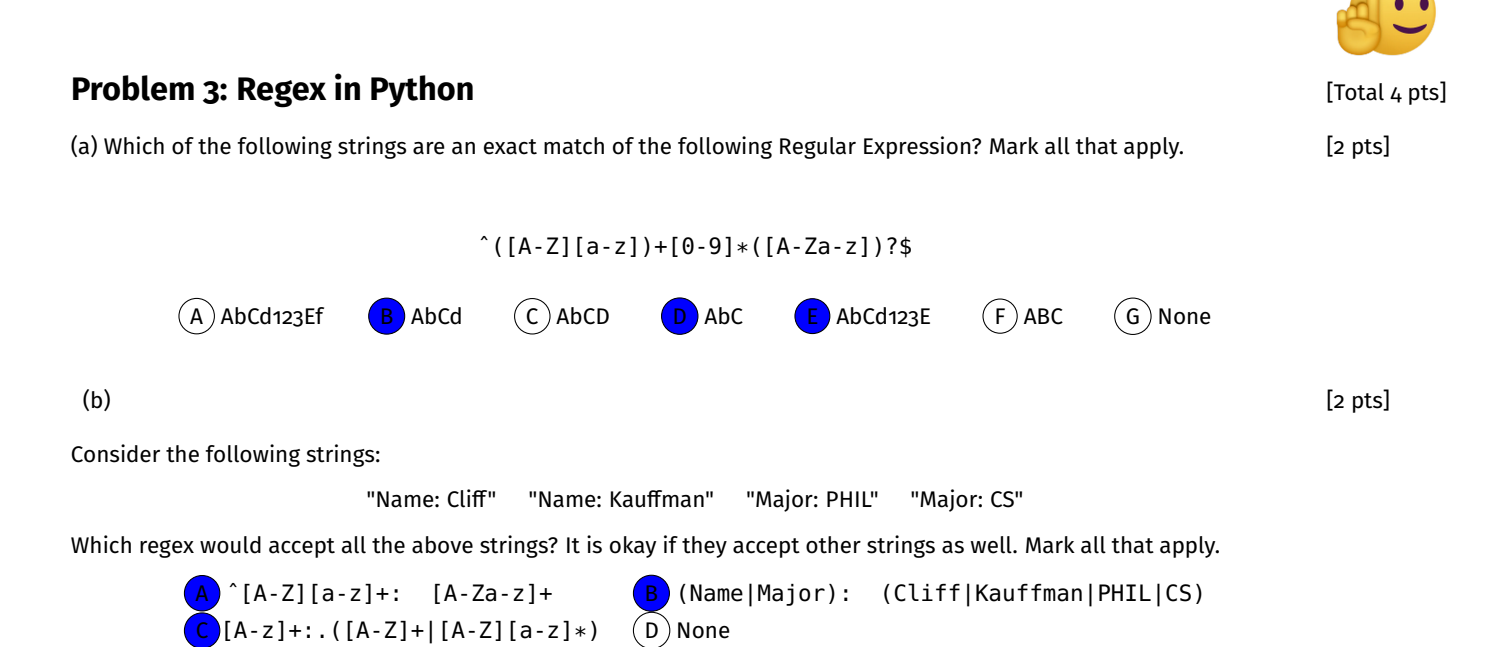

\*Note: One version of the quiz had no colon on the last string example ("Major CS"), so the answer there would be None.

### **Problem 4: Putting it all together Constanting it all to a set of the set of the set of the set of the set of the set of the set of the set of the set of the set of the set of the set of the set of the set of the set of**

Using either map or reduce, and given a list of phone numbers, implement get\_area and sum\_area to return the sum of the area codes. You may not use any looping structure (for, while, etc), nor can you use .split(). You write as many regexes as you think you will need.

Valid Phone numbers consist of 10 (ten) digits and will take one of the following formats. If a phone number is incorrectly formatted, ignore it.

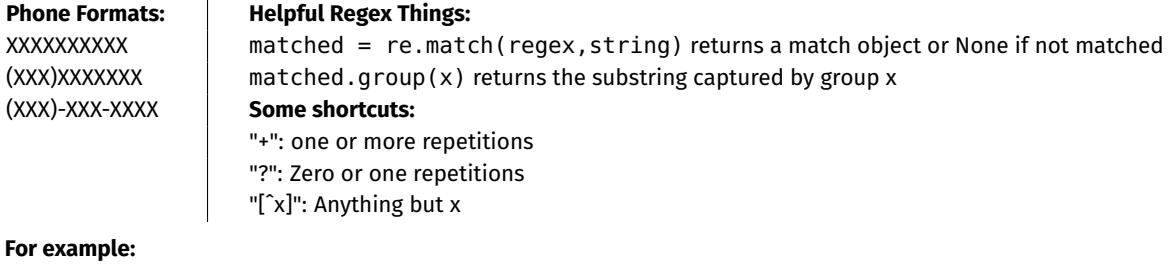

```
numbers = ["1234567890","(111)-222-3333", "(000)2223333", "(invalid)"]
sum\_area(numbers) = 234 # 123 + 111 + 000
```

```
def get_area ( phone_number ) :
    # return the area code of a phone number
    m = re . match ( " ( [ 0 − 9 ] { 3 } ) [ 0 − 9 ] { 7 } " , phone_number )
    if not m:
        m = re.match("\([(0 - 9]{3})\)(-[0 - 9]{3}-[0 - 9]{3})[0 -9]{4}", phone_number)
    i f m:
         return m. group (1)
    return "0"
def sum_area ( numbers ) :
    areas = map( get_area , numbers )
    total = reduce (lambda x, y: x + int(y), areas, o) # fill in the blank
    return total
```